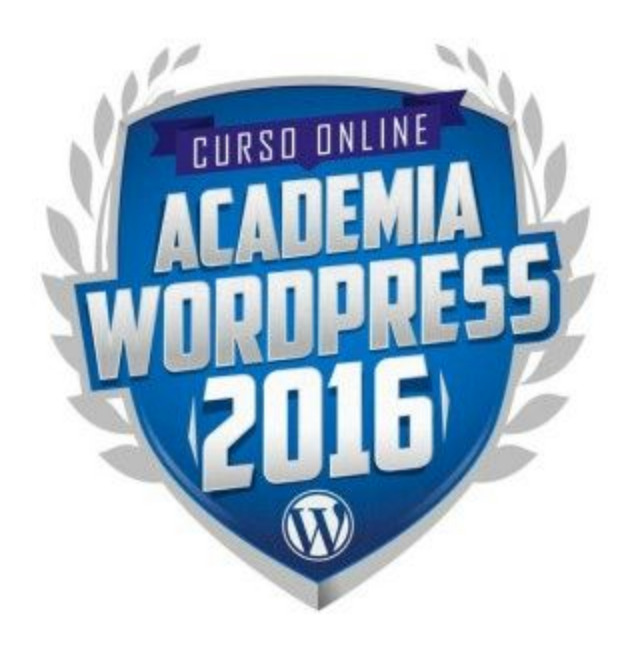

# **Ejercicios Módulo 1**

*NOTA:Estos ejercicios los realizarás en base a un proyecto web REAL. Por favor decide cuál será dicho proyecto para que puedas aprovechar mejor lo aprendido y canalizarlo hacia tu primer proyecto real.*

*Puede ser el sitio web del negocio de un familiar o amigo, el sitio web de alguna institución religiosa/cultural/social a la que pertenezcas o simplemente crear tu propio sitio personal.*

## **1. Define el concepto de tu proyecto web**

En base a lo visto en el primer módulo, sabemos la importancia de entender correctamente qué es un sitio web y cuál es su papel en nuestra estrategia más amplia en Internet.

Por favor define con precisión qué se va a tratar tu proyecto respondiendo estas preguntas:

- **¿Cuál será el nombre de tu proyecto y cuál será la dirección del dominio?** *(consulta que esté disponible en sitios como Godaddy.com)*
- **¿Qué tipo de información, productos o servicios vas a ofrecer ahí?** *(responde en detalle por favor)*
- **¿Cuáles son tus principales competidores y qué 3 cosas entiendes que están haciendo bien y cuales 3 están haciendo mal?** *(busca al menos una página web similar a la que vas a crear y determina sus 3 puntos positivos y 3 negativos)*
- **¿Cuáles son los objetivos que pretendes lograr con el proyecto?***(sé específico)*
- **¿Cuántas secciones tendrá tu sitio y qué habrá en cada una?** *(aquí vas a crear una lista con cada página o sección de tu proyecto y definir en detalle qué habrá en cada una)*
- **¿Tienes alguna intención de monetizar el proyecto? ¿Qué ideas tienes al respecto?***(monetizar es hacer que el sitio web genere algún tipo de beneficio para el creador o dueño)*
- **¿Cuáles redes sociales vas a usar como complemento a tu página web?** *(decide en cuáles redes sociales estará este proyecto y saca una cuenta en los lugares seleccionados a nombre del proyecto)*
- **¿Cuál será, a modo general, el aspecto visual de tu sitio web?** *(por favor toma lápiz y papel o digitalmente plasma como deseas que esté diagramada tu página, mira estos [ejemplos](http://screencast.com/t/lW0XsG6JslPi) o puedes partir de un sitio web que sea similar a lo que quieres lograr)*

#### **2. Crea el contenido de las secciones de tu sitio**

En este punto vas a redactar (de verdad) el contenido de cada sección de tu proyecto web. Por razones de tiempo puedes enfocarte por ahora en la creación de los textos e imágenes que vas a usar. Si tendrá videos que tienes que crear desde cero, puedes hacerlos con calma más adelante.

## **3. Filtro de selección de clientes**

Completa las siguiente tablas con el detalle de los filtros que usarás para identificar si un cliente es apto para trabajar contigo o no:

- **Sólo trabajaré con cliente que cumplan estas características**…
- **No aceptaré proyectos que vayan directamente en contra de estos valores o creencias (ej: veganismo, respeto, religión, etc)...**
- **No aceptaré a clientes que demuestren alguno de estos comportamientos (ej: hablar mal de otros diseñadores, no respetar mi opinión profesional, etc)...**

#### **Cómo entregar esta práctica:**

- Lo más recomendable es que uses el formulario de "Enviar prácticas" que está dentro del portal.
- Si vas a subir algún documento, o cualquier otro archivo, es ideal que los subas a sitios de almacenamiento online como Dropbox o Google Drive y nos compartas el enlace público para nosotros descargarlo desde ahí.
- Si sólamente necesitas compartirnos una imagen simple o captura de pantalla, puedes usar programas como [www.jingproject.com](http://www.jingproject.com/) que facilitan capturar gráficos y generar videos para explicarnos lo que deseas y que son fáciles de compartir.
- También puedes enviar estos ejercicios a [soporte@academiawordpress.com](mailto:soporte@academiawordpress.com)